## Tìm E sao cho:  $(AE^2 + EC^2 + EB^2 + DE^2)min$  $(0.66, 13.3)$

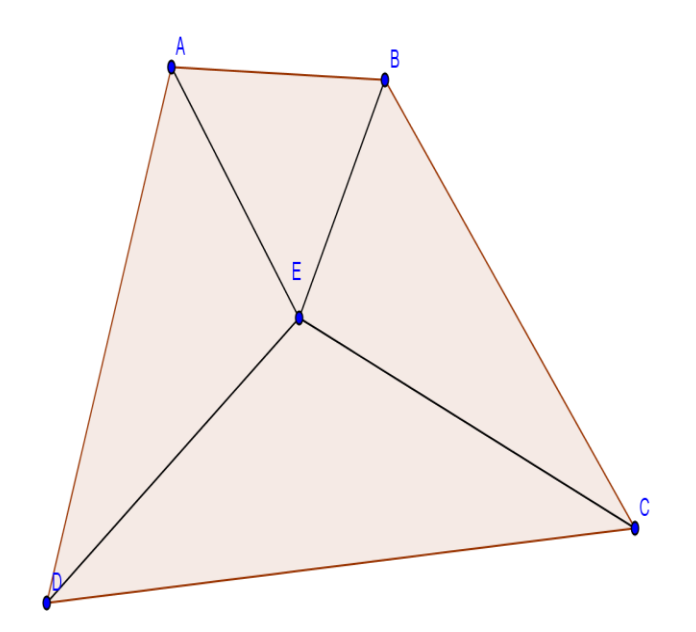

 $(20, 2.88)$